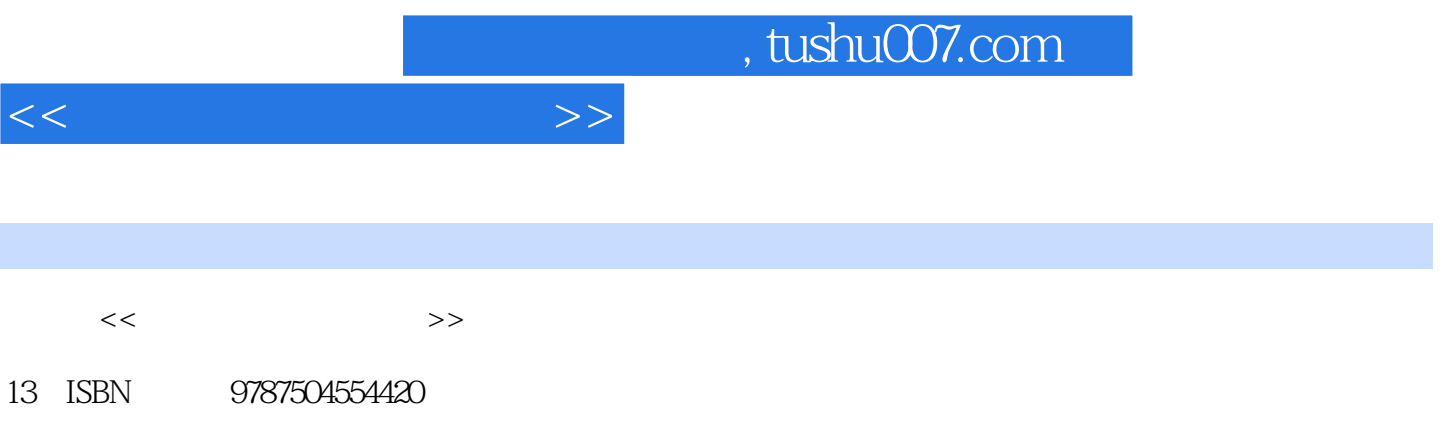

10 ISBN 7504554421

出版时间:2006-7

- $1 \quad (2006 \quad 7 \quad 1)$
- · (Martha Doran)

页数:232

字数:372000

PDF

更多资源请访问:http://www.tushu007.com

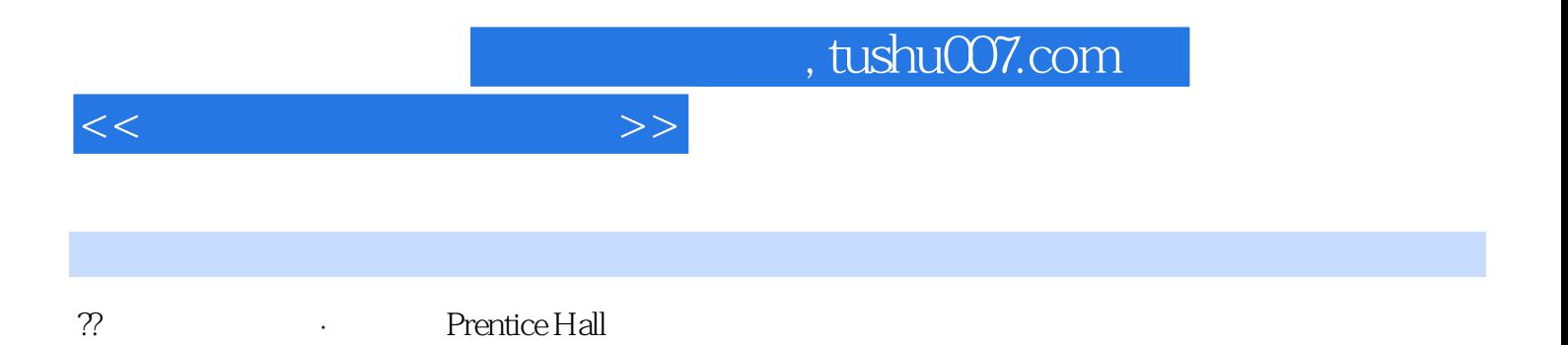

### $,$  tushu007.com

# $<<$

## $1$  ?  $\mathbf 1$  $2$  ?  $\alpha$  $\frac{3}{2}$ :

 $3$  $4$  5?  $PQ3R$  $5$  6 ?

 $10$ 

#### $6$ e Compbell Soup Company)<br>T <sup>?</sup>

 $\frac{7}{3}$  $8<sup>2</sup>$  $8$  $9$  ?  $\epsilon$ 

 $\overline{a}$  10 $\overline{a}$  2

*Page 3*

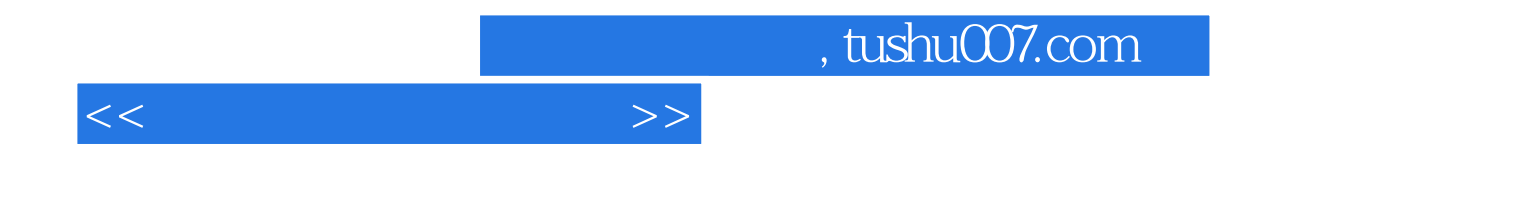

本站所提供下载的PDF图书仅提供预览和简介,请支持正版图书。

更多资源请访问:http://www.tushu007.com